# GPU Microarchitecture Note Set 1a—Parallelism

Parallel Computation Terminology

## Parallel Computation Idea:

One computer takes  $t$  seconds to run a program, which is not fast enough  $\dots$  $\dots$  so try to use c computers to get the program to run in  $t/c$  seconds  $\dots$  $\ldots$  choose c to fit your performance goal and budget.

#### Easier said than done.

#### Example:

Suppose 1 computer takes 1 hour to run program A.

Convert A to a parallel program,  $A_p$ .

For  $c = 2$ , we hope that  $A_p$  will run in  $\frac{1}{2}$  hour on a system that costs twice as much.

For  $c = 60$ , we hope that  $A_p$  will run in 1 minute on a system that costs 60 times as much.

For  $c = 60 \times 10^9$ , we hope that  $A_p$  will run in 1 nanosecond on a system that costs c times as much.

# Parallel Computation:

The use of multiple processor cores to speed the execution of <sup>a</sup> program.

A parallel program consists of multiple threads that will execute on a parallel system consisting<br>multiple consec multiple cores.

The goa<sup>l</sup> is to lower execution time by using multiple cores.

Realizing this goa<sup>l</sup> is often frustrated by the difficulty of parallel programming.

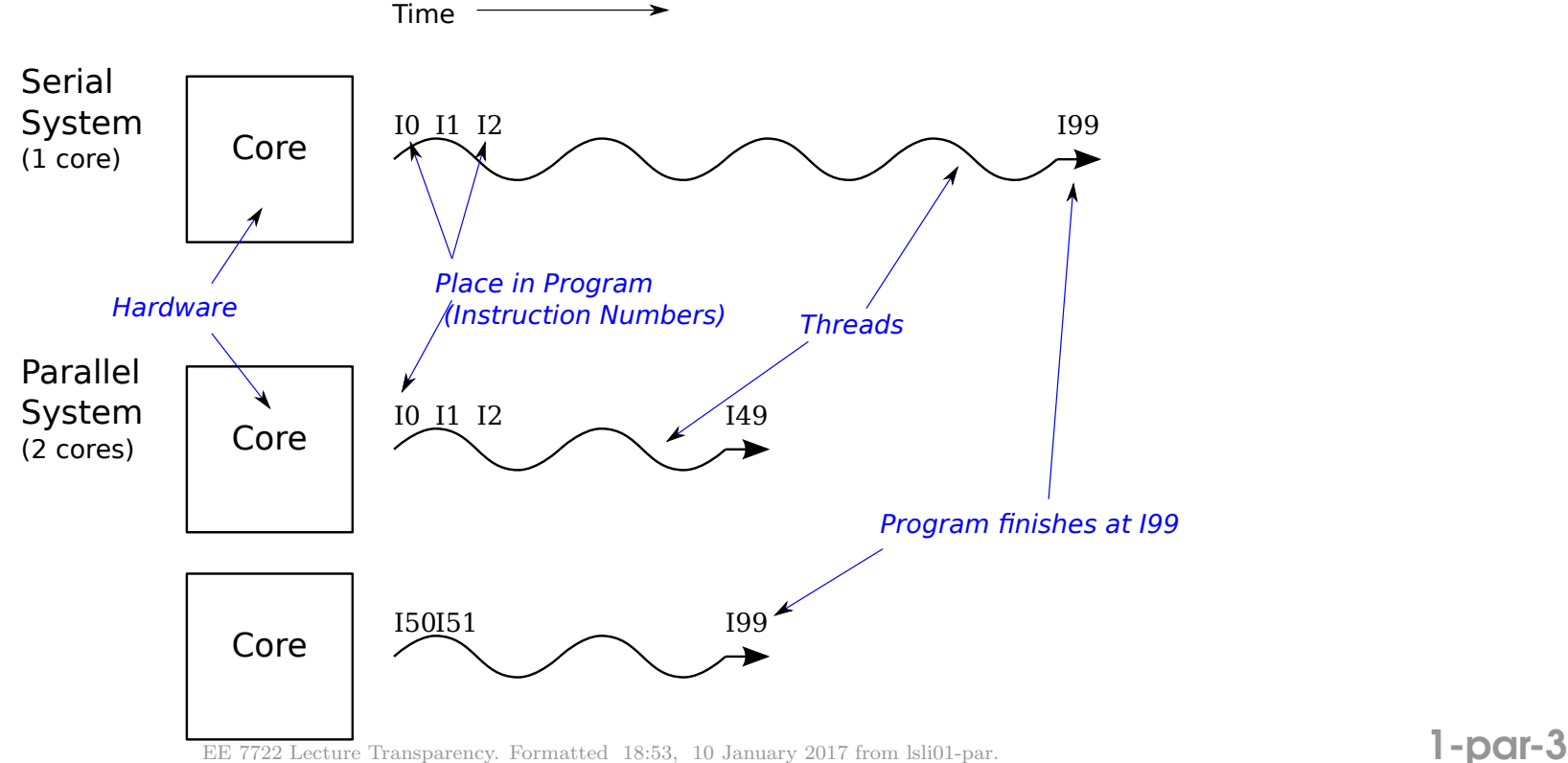

# Definitions

#### Thread:

<sup>A</sup> path through the program defined by the programmer, compiler, or some <sup>p</sup>iece of support software.

The first program you wrote probably consisted of <sup>a</sup> single thread.

Programs start with a single thread ...

. . . and can create additional threads as needed.

<sup>A</sup> program with multiple threads is <sup>a</sup> parallel program.

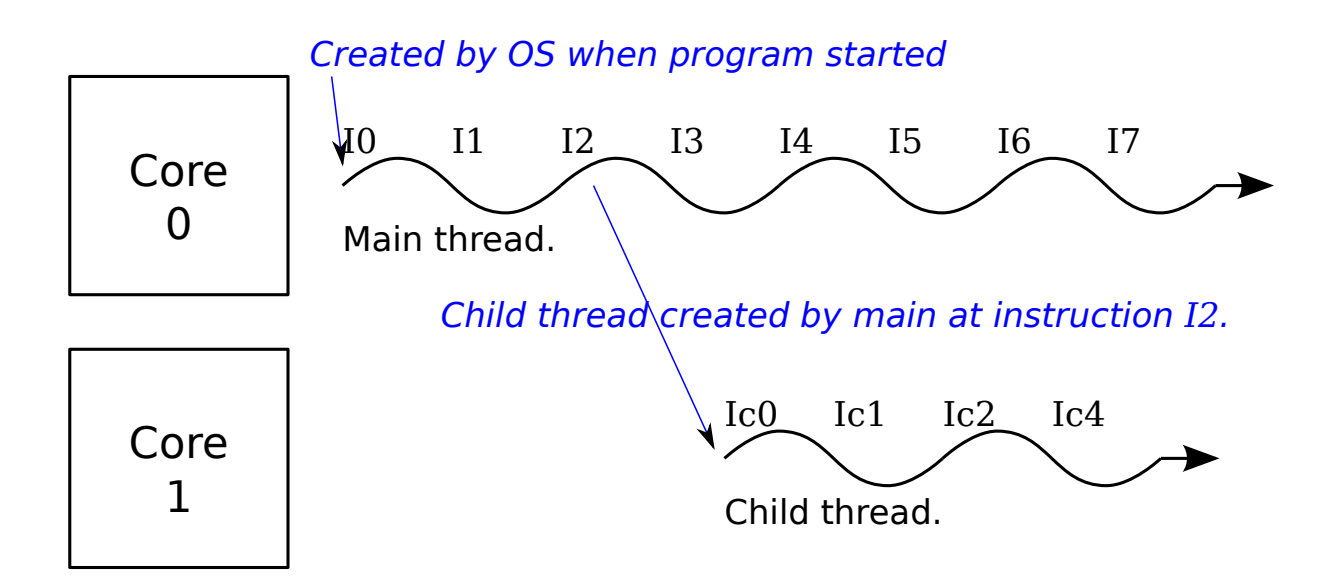

## Thread Spawn Example

Pseudocode with *ad-hoc* instruction labels:

```
void main() vol \text{d m} woid my_child() vol \text{d m} woid my_child() loc: x = 7;I0: a = 1;<br>
I1: b = 9;<br>
I1: y = 9;
I2: thread_create(my_child);
I3: c = a + b; ...
 ...
```

```
Ic1: y = 9;<br>Ic2: z = x + y;
```
Execution timing:

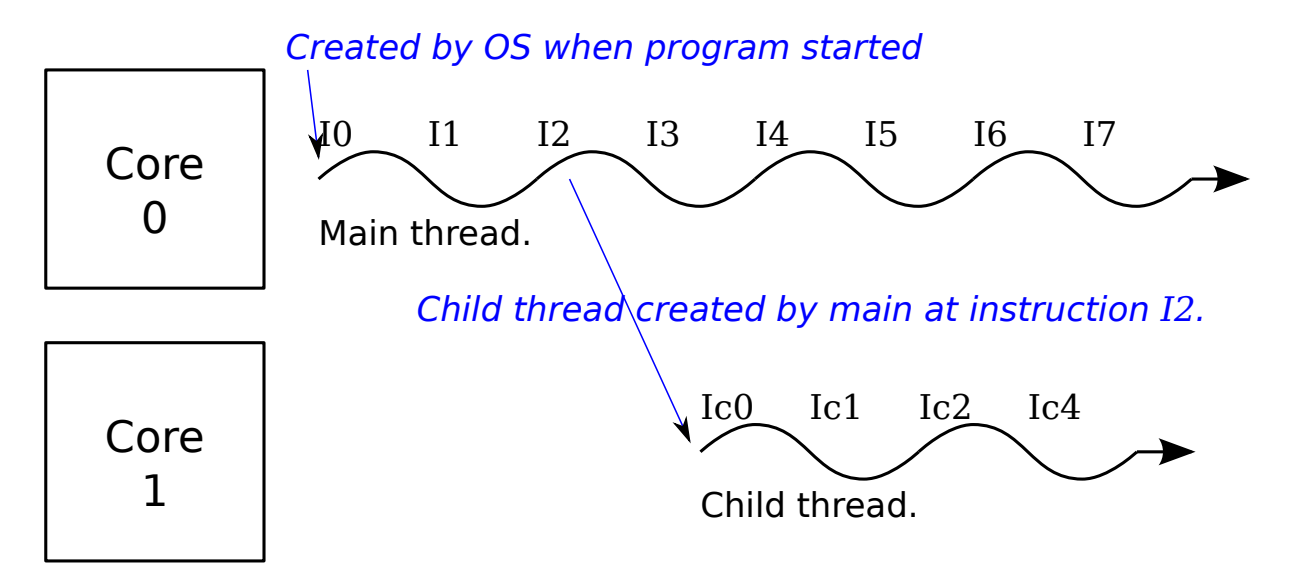

## Core:Hardware needed to execute <sup>a</sup> thread.

Sometimes called <sup>a</sup> CPU (central processing unit).

<sup>A</sup> core has:

Hardware to fetch instructions.

Functional units to perform arithmetic operations.

Register files to hold intermediate (working, temporary) data values.

Hardware to decode and orchestrate instruction execution.

## Execution of Multithreaded Programs

Consider a system with  $c$  cores and a program with  $r$  threads.

Typically the OS will distribute the <sup>r</sup> threads evenly over the <sup>c</sup> cores.

If  $c < r$  then  $c - r$  cores will sit idle.

If  $c > r$  then a core may have more than on thread assigned.

Computation of Speedup Parallel System

#### Consider

A parallel program that can spawn any number of threads, as needed.

<sup>A</sup> computer consisting of <sup>c</sup> cores.

Let  $t(1)$  denote the execution time on 1 core.

Its value is determined by the single-thread performance of the core.

Let  $t(c)$  denote the execution time on c cores.

Its value is determined by the parallel program and by  $t(1)$ .

1-par-9

Speedup:

[of <sup>a</sup> parallel program on parallel system]. The ratio of execution time on one core to the time on the entire system.

Using the notation above:

$$
S(c) = \frac{t(1)}{t(c)}.
$$

For example:

A program runs in  $10\,\mathrm{s}$  on one core and  $3\,\mathrm{s}$  on  $5$  cores.

The speedup is then  $S(5) = \frac{10 \text{ s}}{3 \text{ s}} = 3.33$ .

# Speedup Special Cases

Speedup Case: *Linear Speedup*—  $S(c) = c$ .

This occurs when  $t(c) = t(1)/c$ .

This indicates no duplication of effort by threads, no time lost to communication.

There are some programs with linear speedup...

. . . but for many others the speedup is lower.

#### Example:

<sup>A</sup> program runs in <sup>10</sup> <sup>s</sup> on one core and is to be run on <sup>5</sup> cores. What would its run time be if it achieves linear speedup?

To achieve linear speedup it would need to run in  $10 \text{ s}/5 = 2 \text{ s}$ .

# Speedup Special Cases

Speedup Case: No Speedup- $S(c) = 1$ .

This occurs when  $t(c) = t(1)$ .

This might be the programmer's fault ... . . . or an inherent property of the problem.

## Speedup Special Cases

Speedup Case: Serial Limiter—  $S(c) = c/(cf + 1 - f)$ 

This is sometimes referred to as Amdahl's Law.

Cannot parallelize  $(1 - f)$  of program.

E.g., for  $f = 0.8$ , can't parallelize 20% of program.

This applies to a program that can be split into two parts...

. . . <sup>a</sup> part with linear speedup. . .

. . . and <sup>a</sup> part with no speedup (the serial portion).

Symbol  $f$  is the fraction of the program with linear speedup.

When  $f = 0$ , all of the program enjoys linear speedup;...  $\dots$  when  $f = 1$ , no part of the program can be parallelized.

# Limit of Preceding Speedup Analysis

Preceding analysis assumed only one kind of core.

In this class we will compare different kinds of cores.